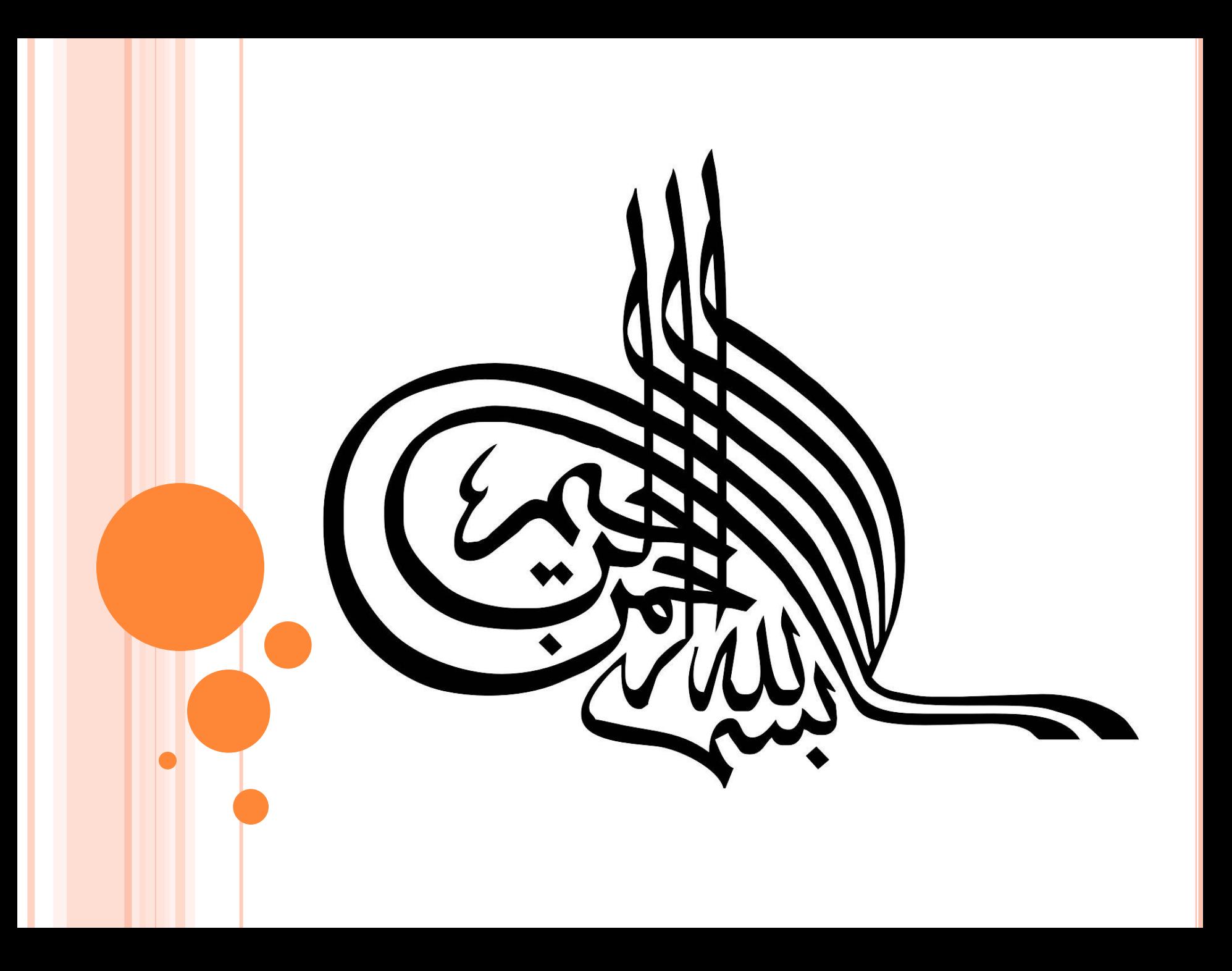

نمـایه

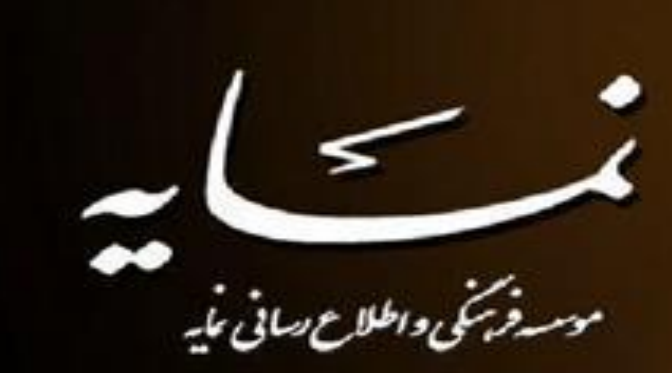

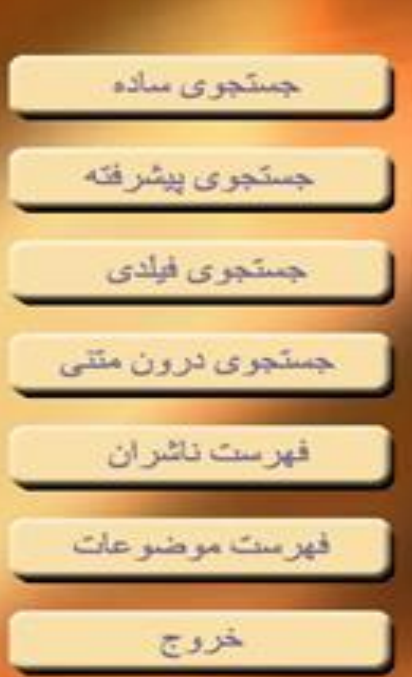

صفحه اصلی نرم افزار نمایه که دارای چهار آیکون جستجو(ساده، پیشرفته ، فیلدی و درون متنی ) و دو آیکون فْهِرست (ناشران و موضوعات)

هی باشذ

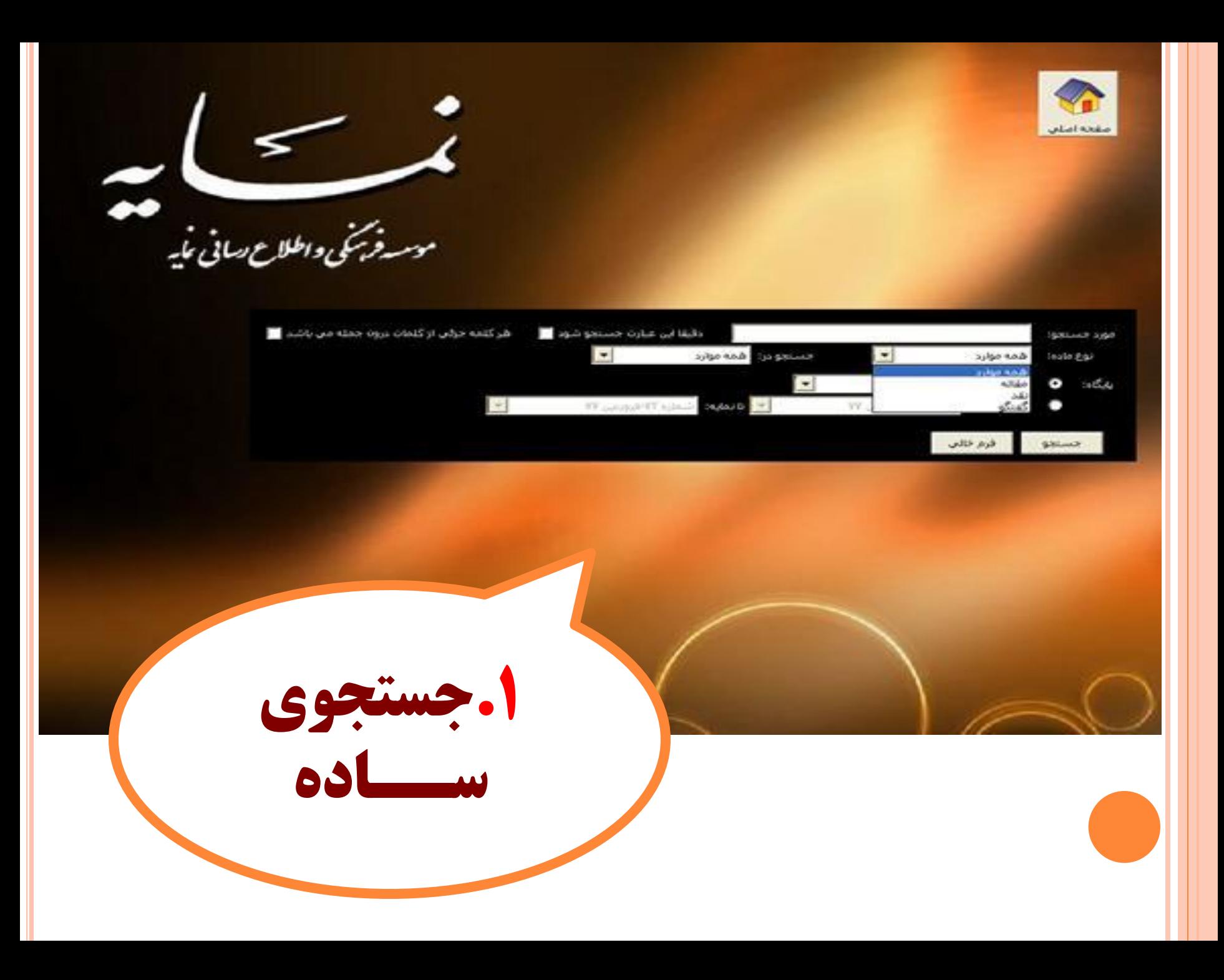

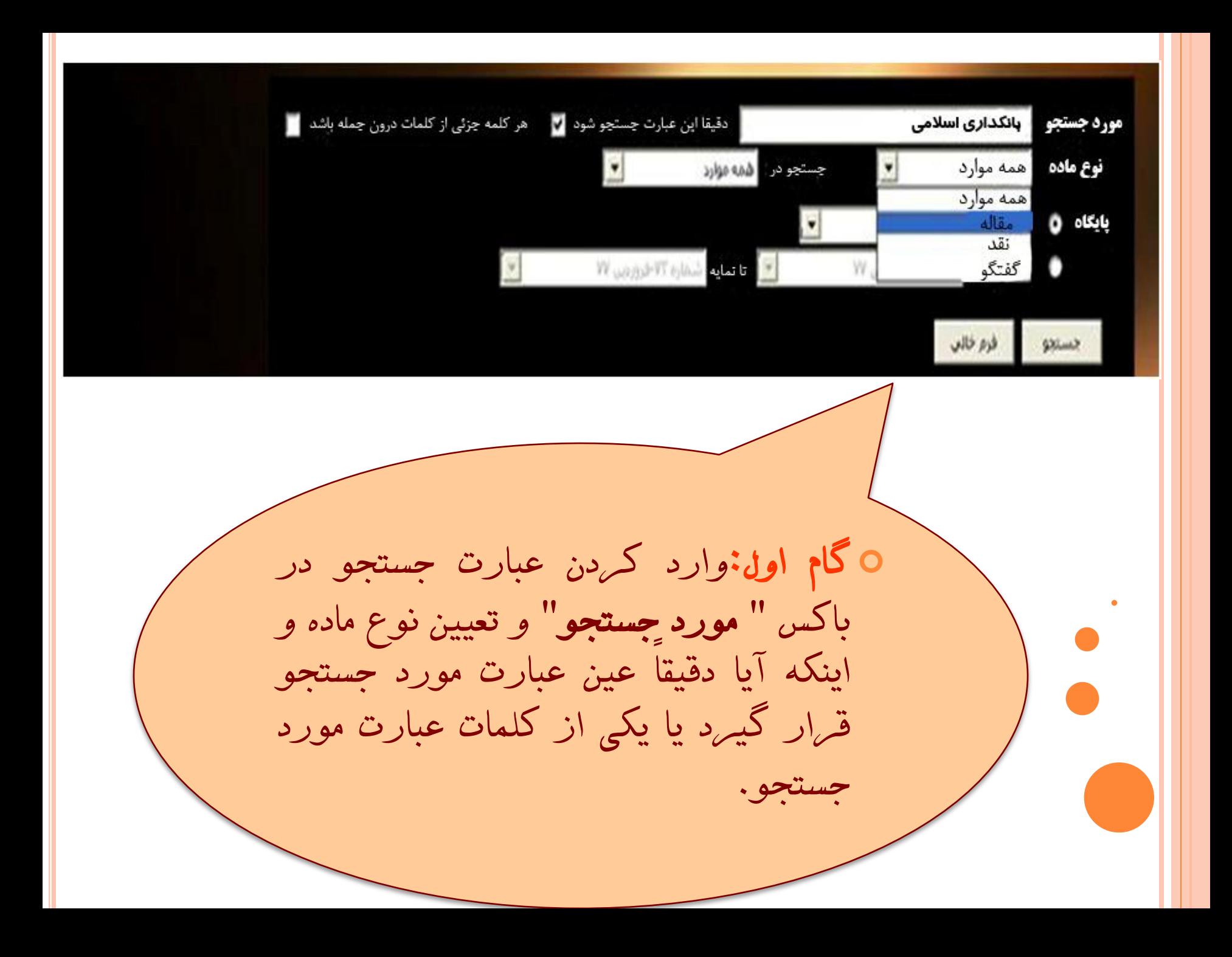

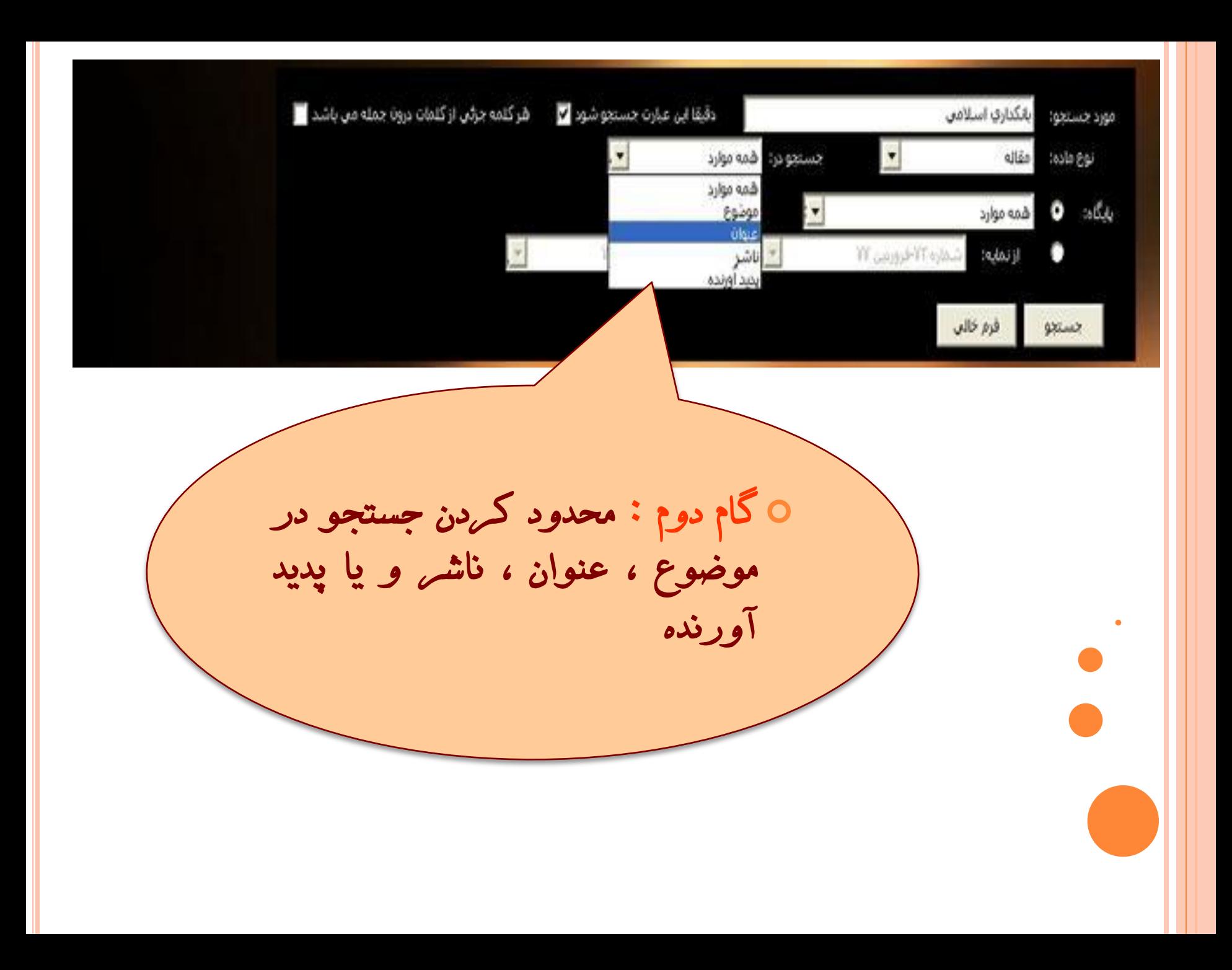

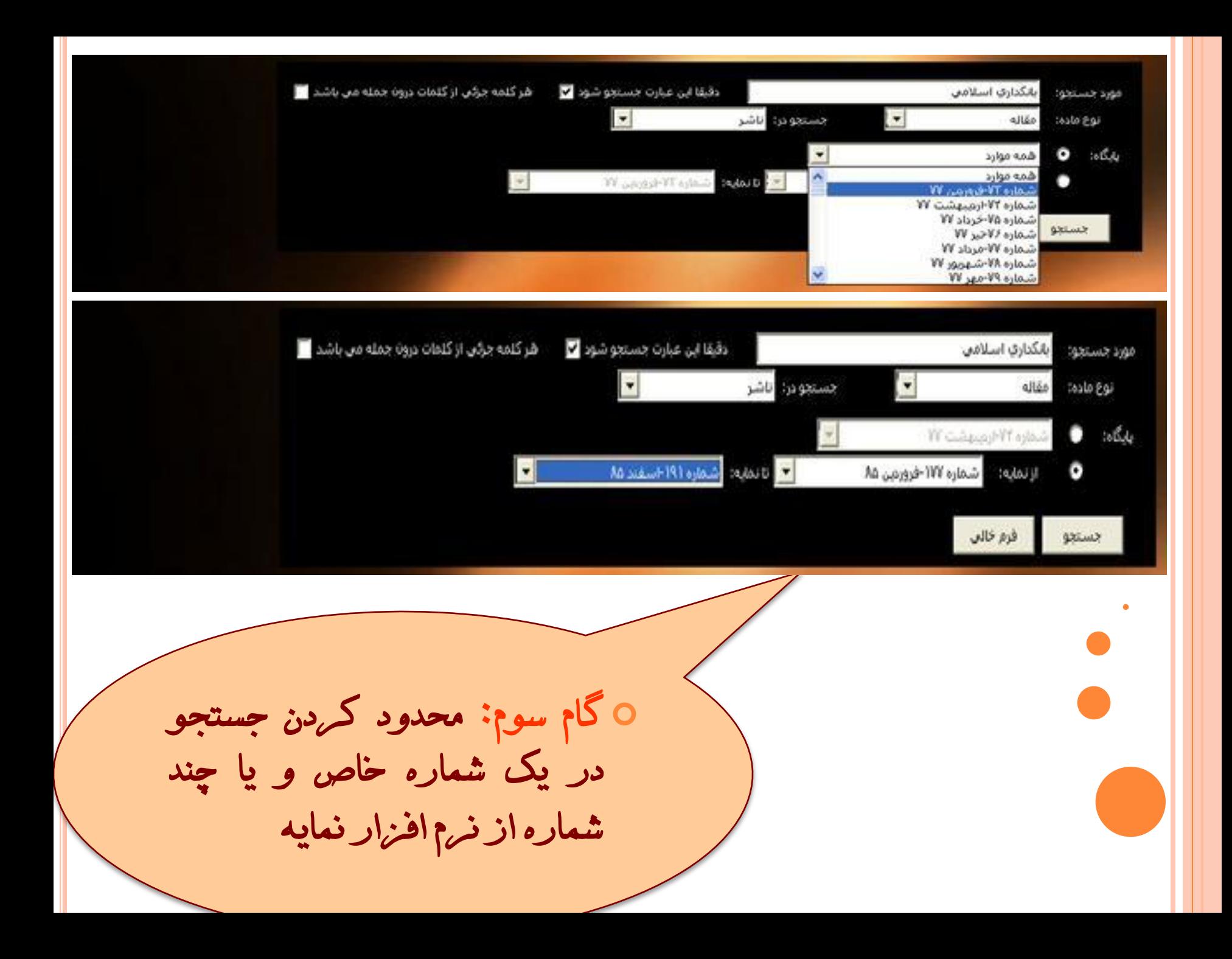

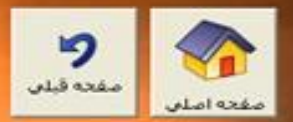

موسه فرسکی واطلاح رسانی مایه<br>موسه فرسکی واطلاح رسانی مایه

ستوني

مورد حسنجو: عنوان (بانكداري اسلامي)(مقاله) نام پایگاه: از تاریخ فروردین ۱۸۵ تاریخ اسفند ۱۸

ar taggi about

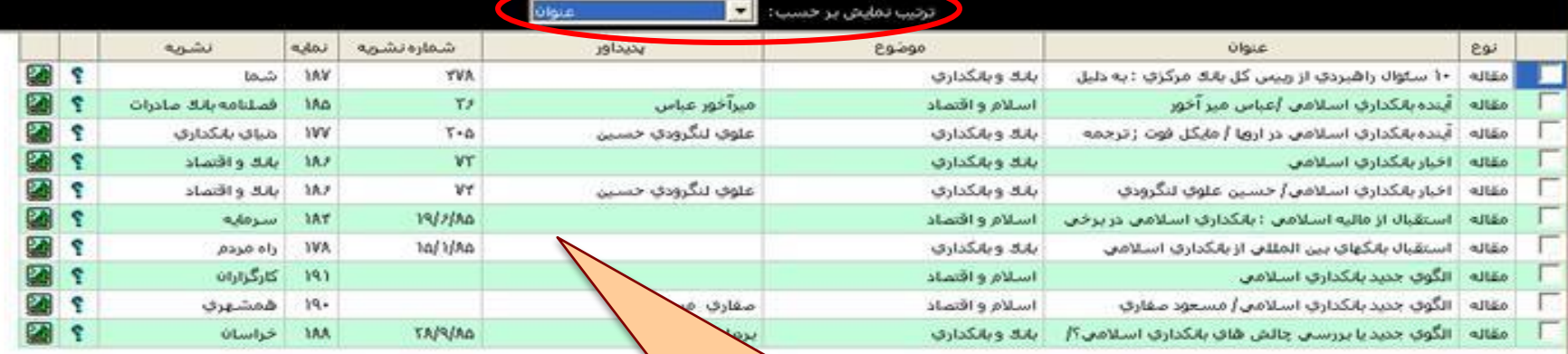

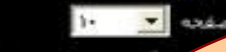

فرمت ننهج جسنجو <mark>. .</mark>

0 گام چهارم:نتیجه جستجوی بدست آمده با استفاده از محدوديت هاي اعمال شده.

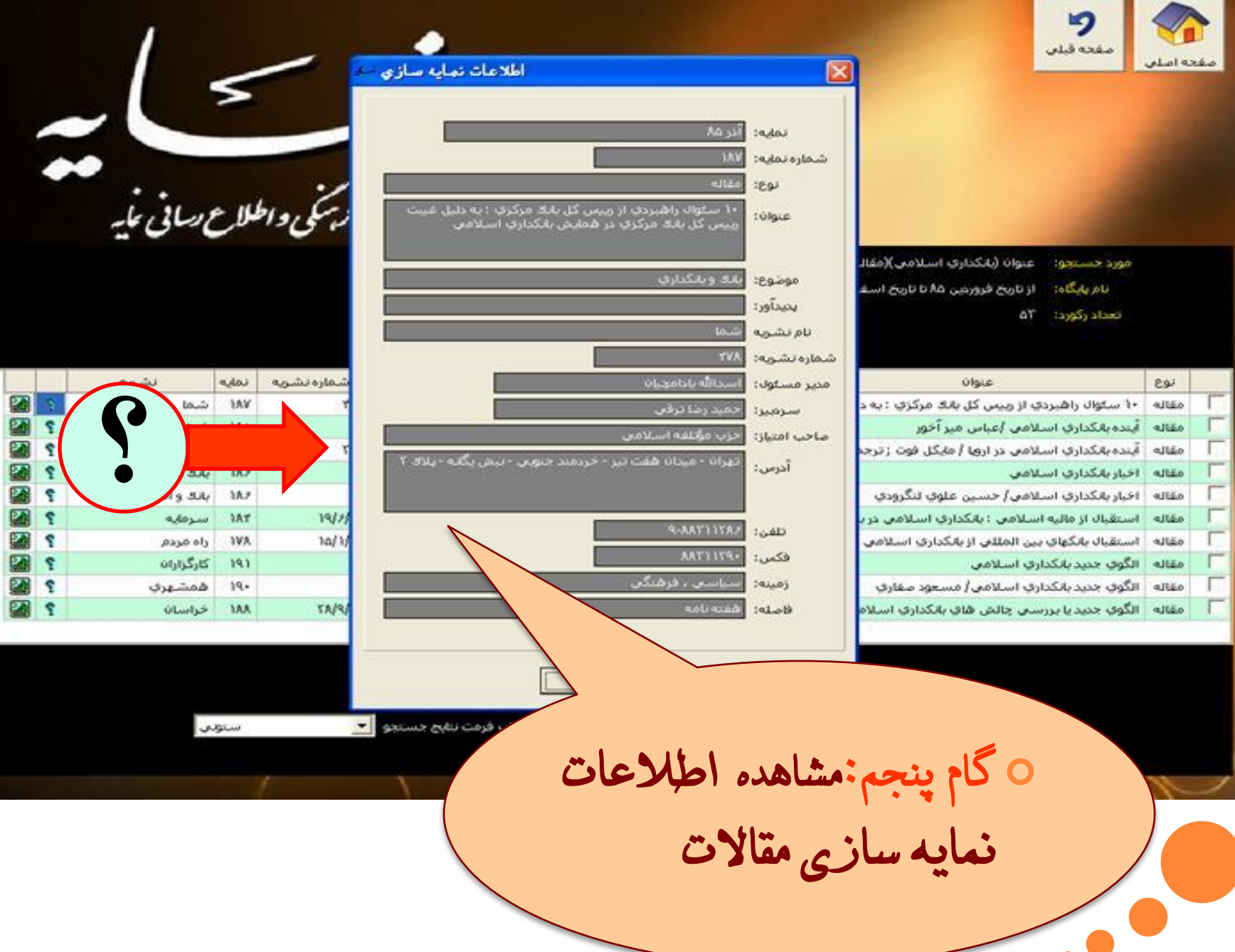

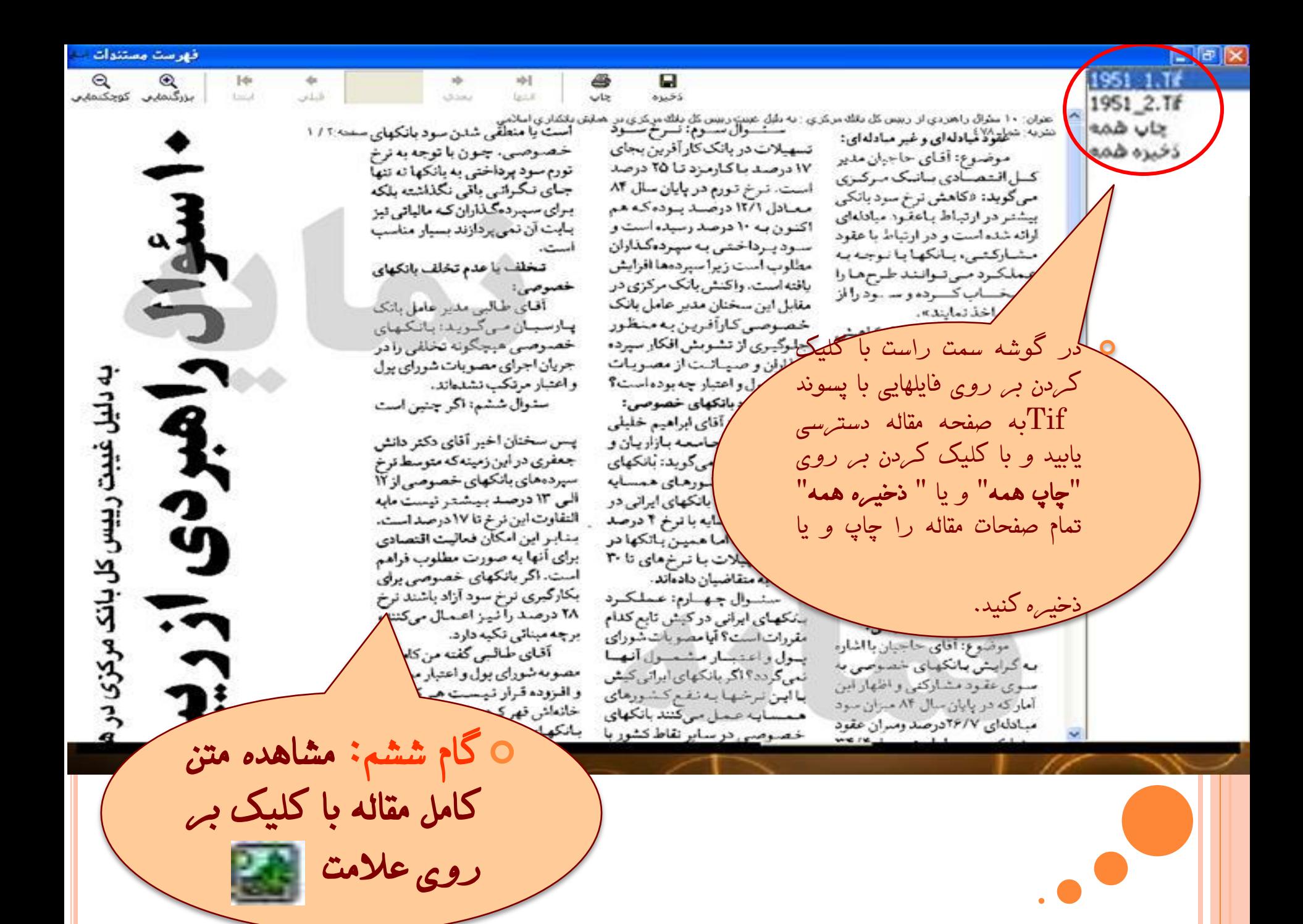

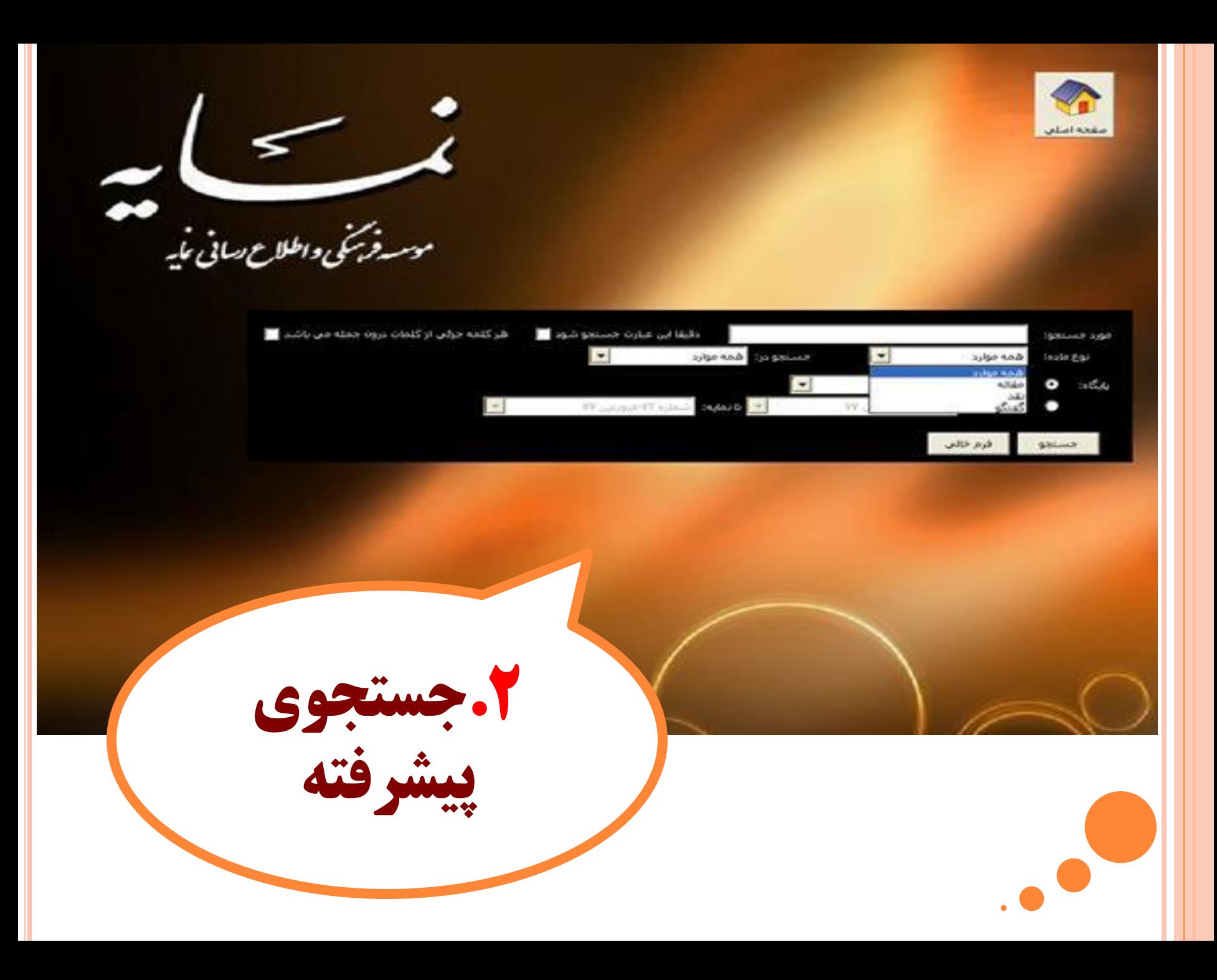

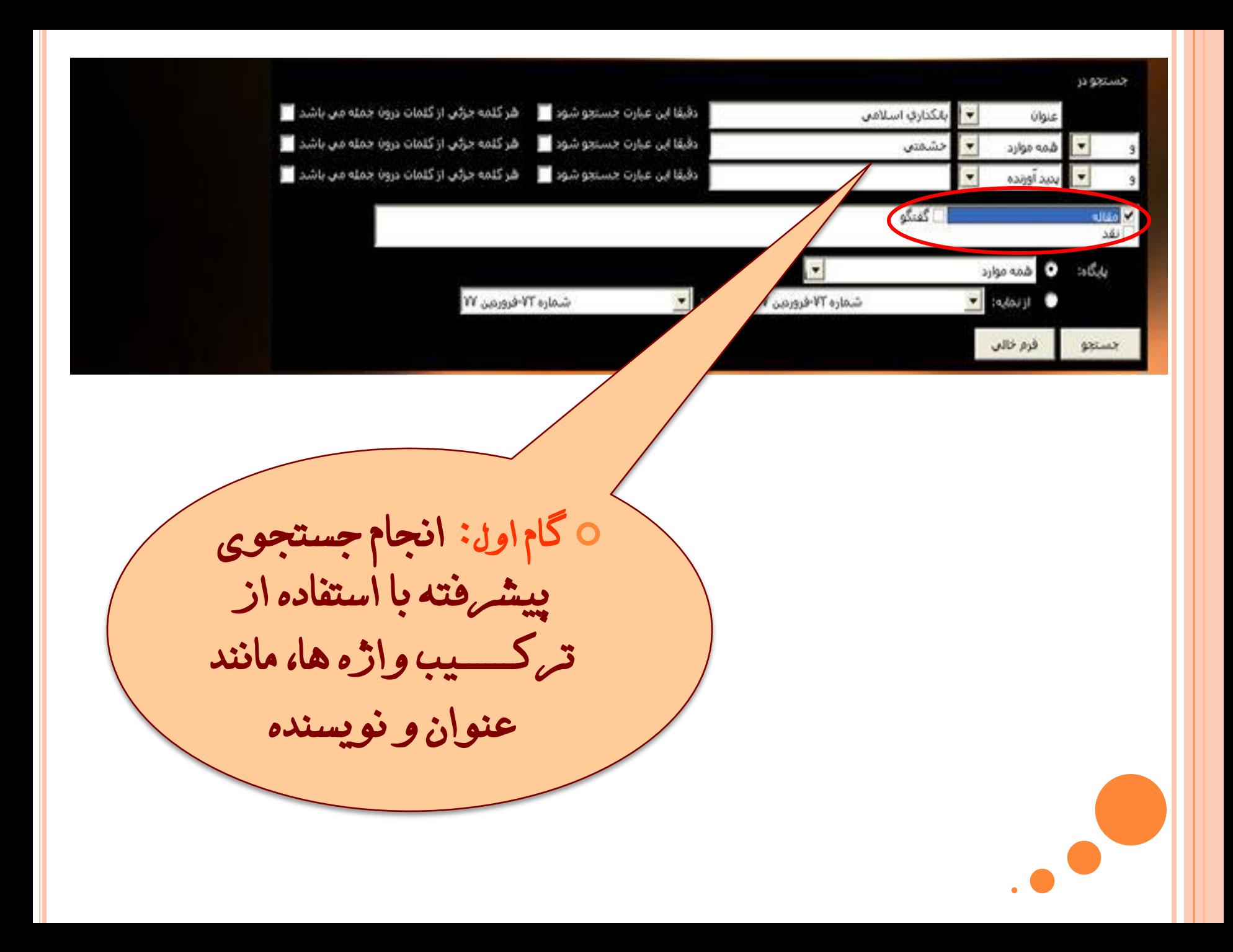

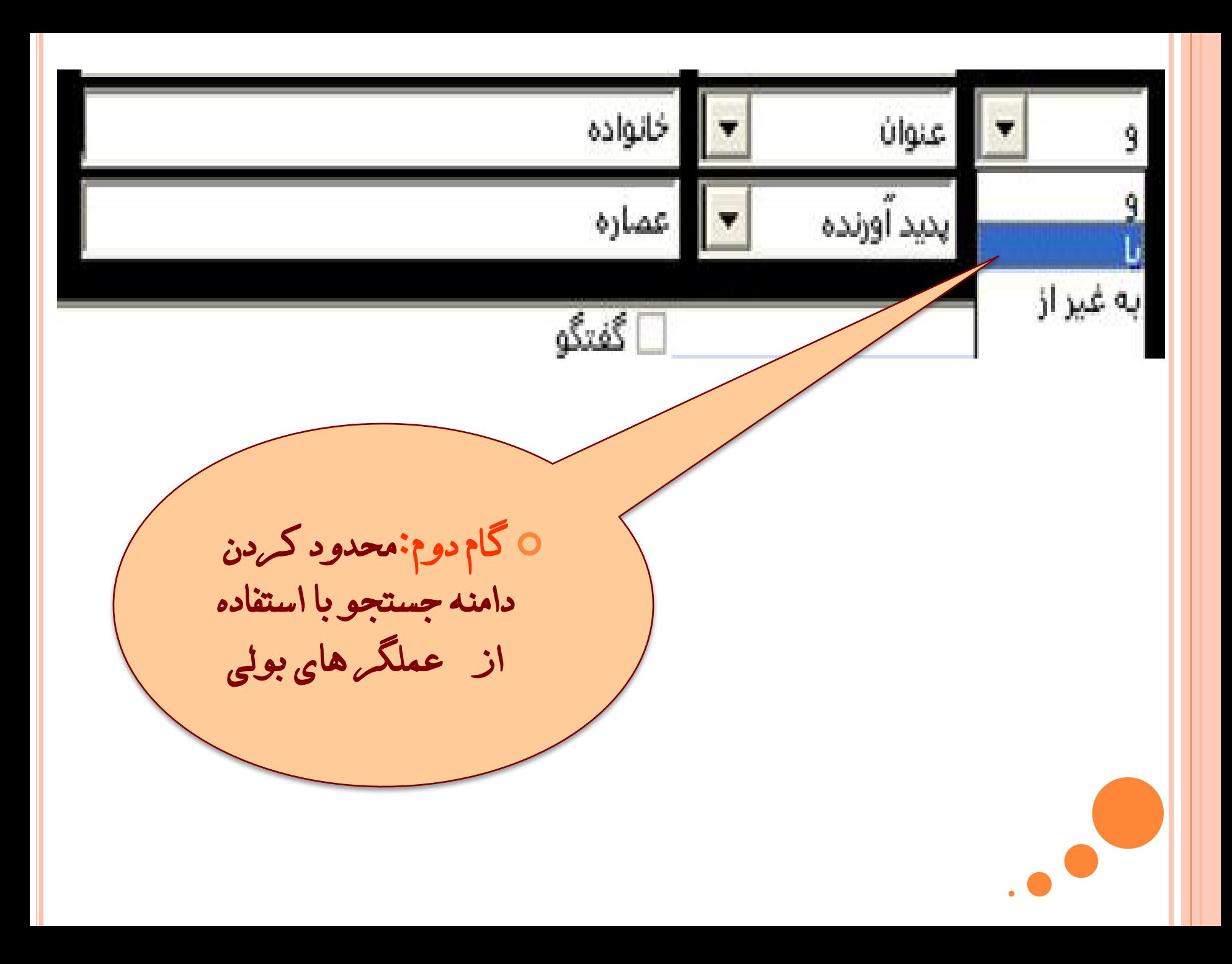

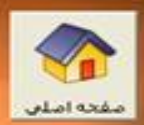

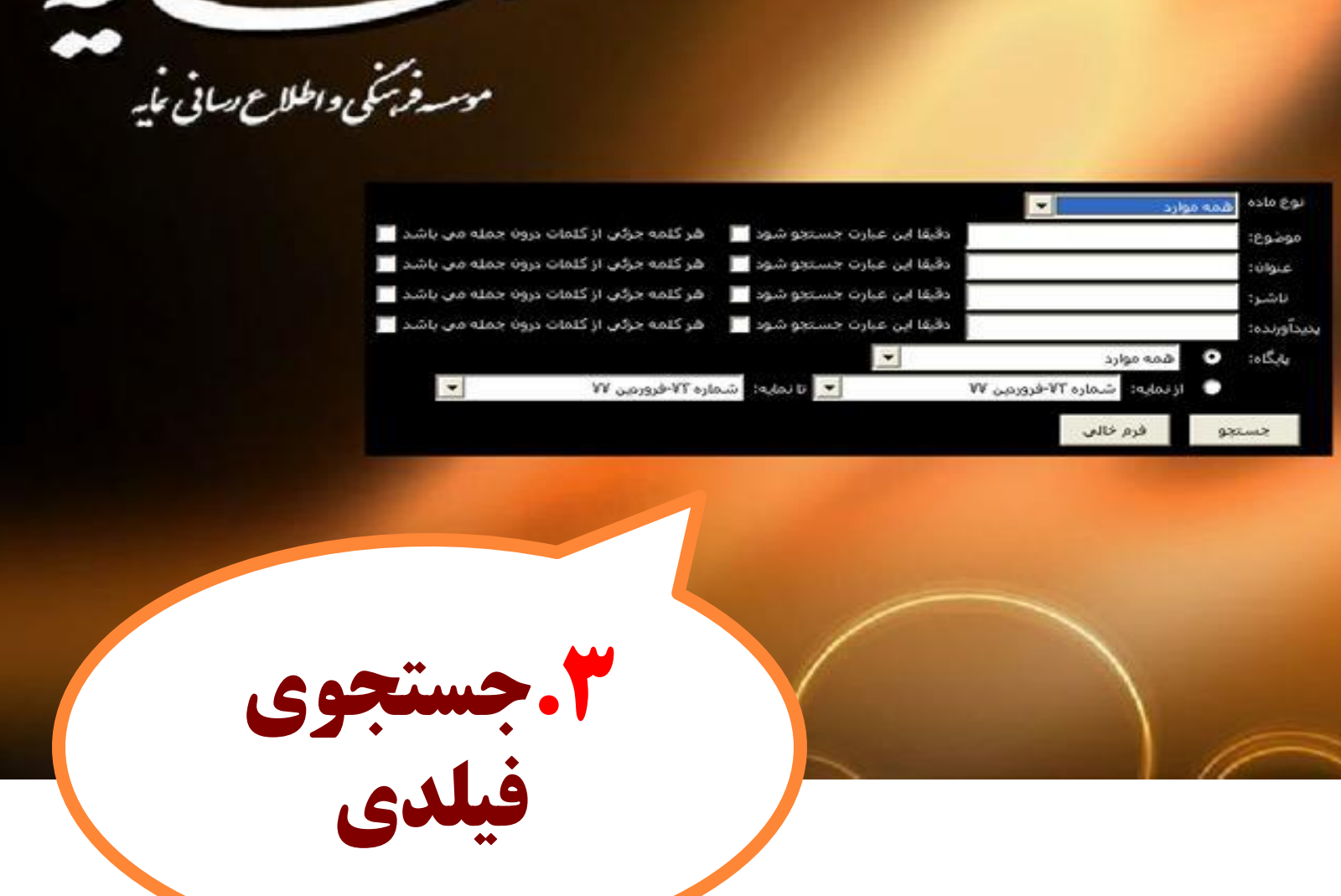

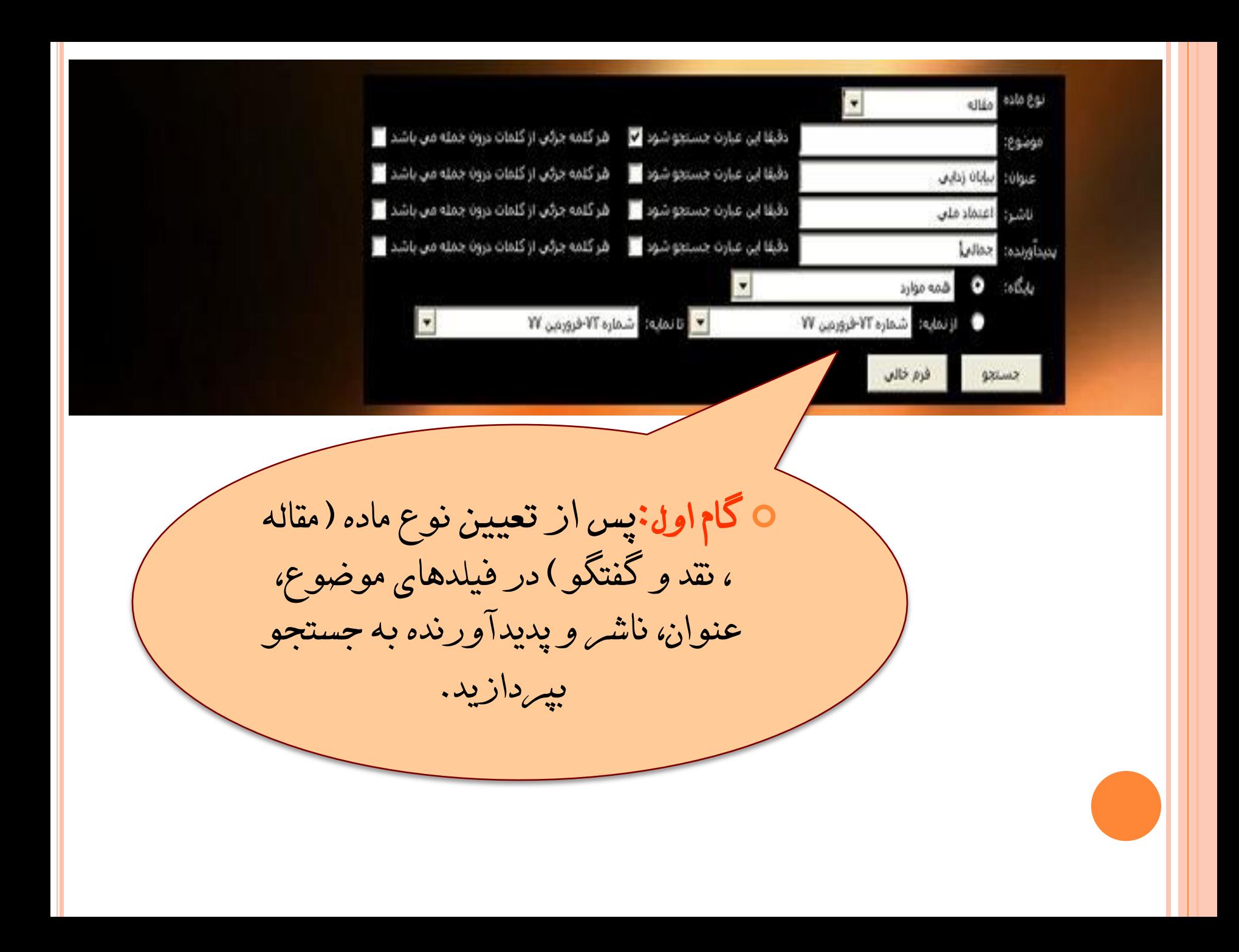

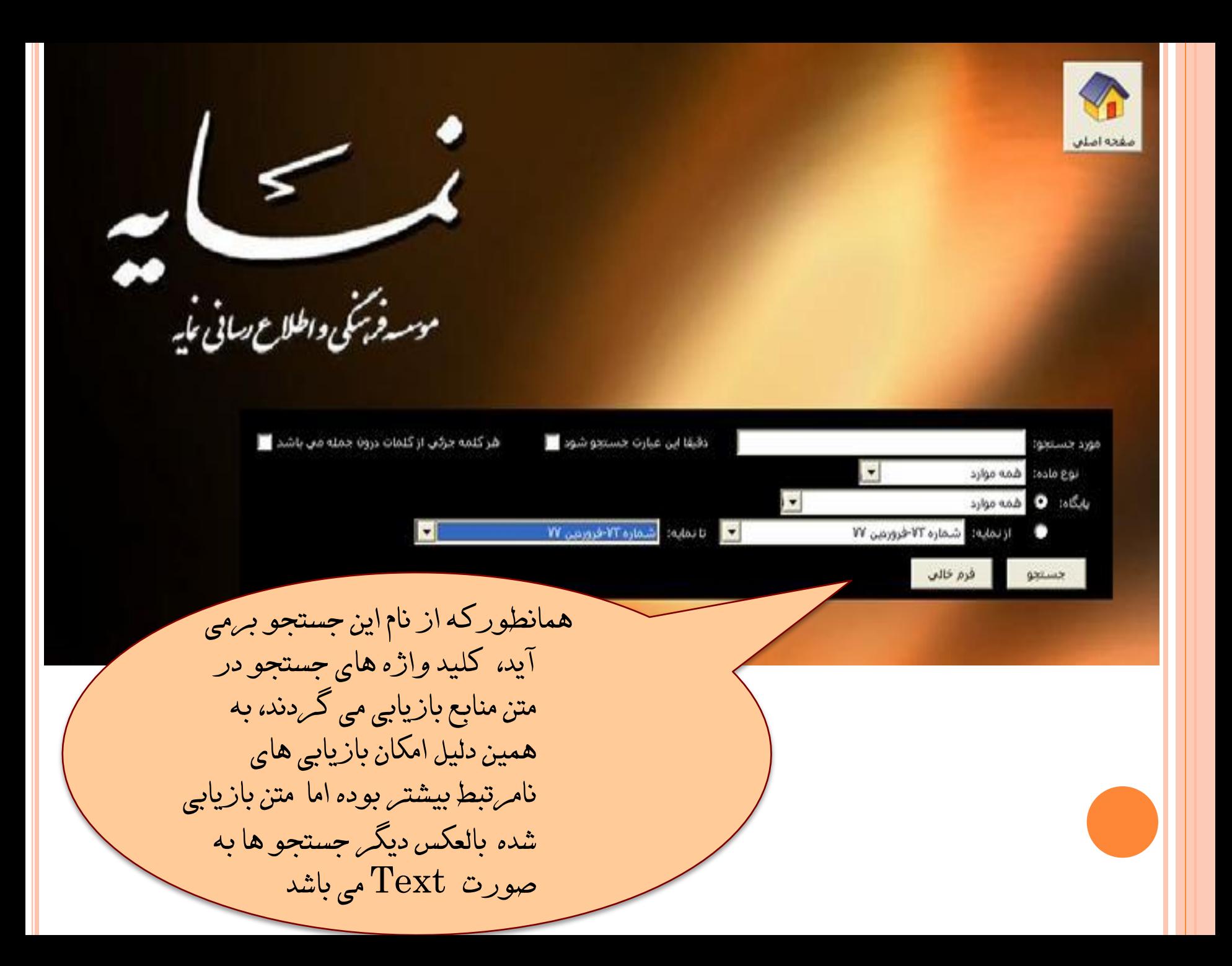

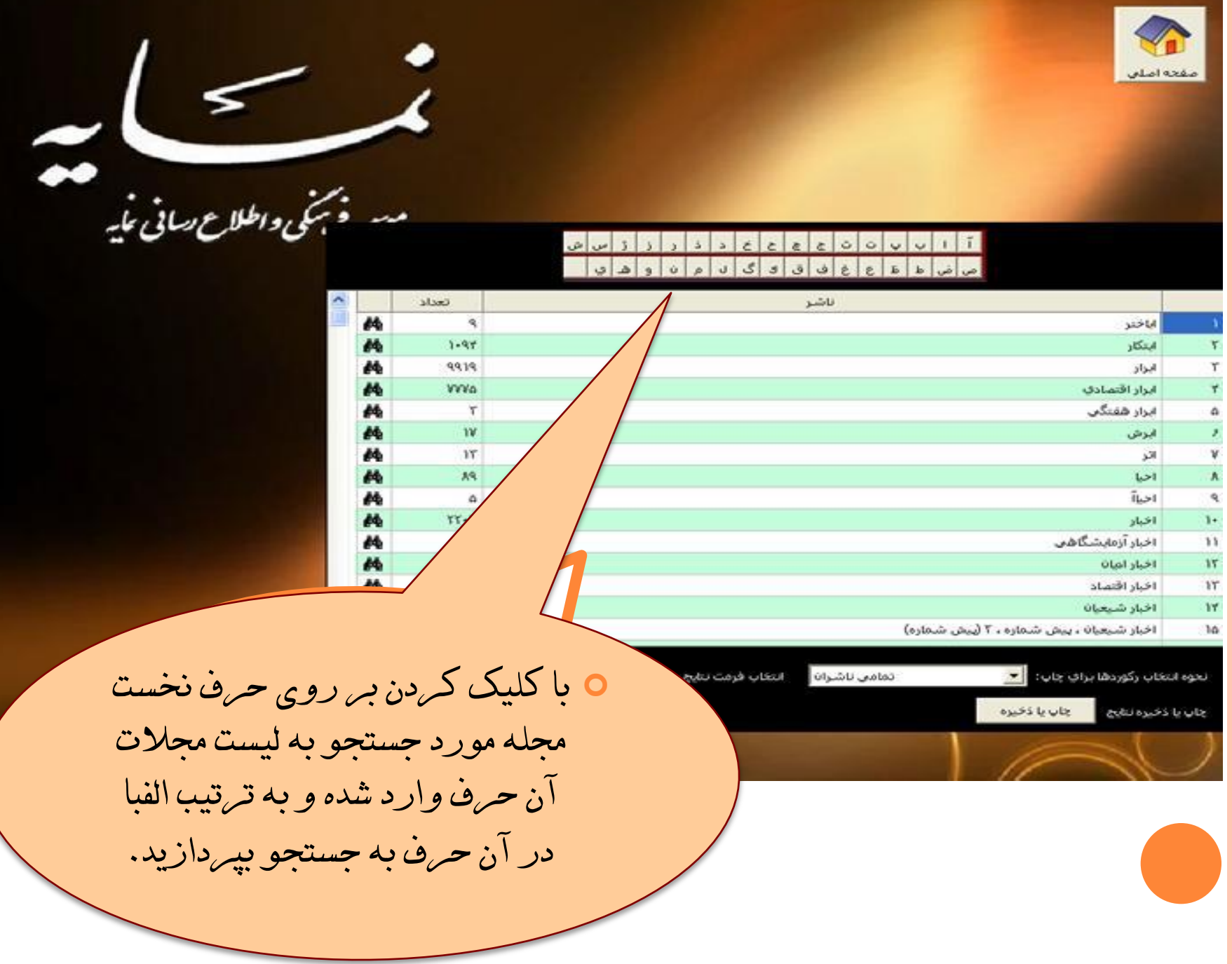

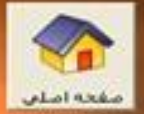

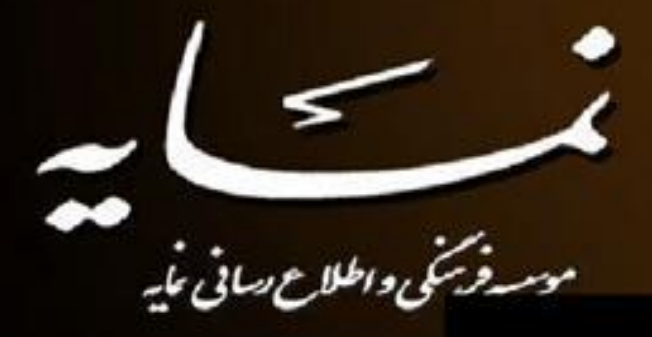

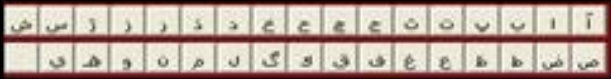

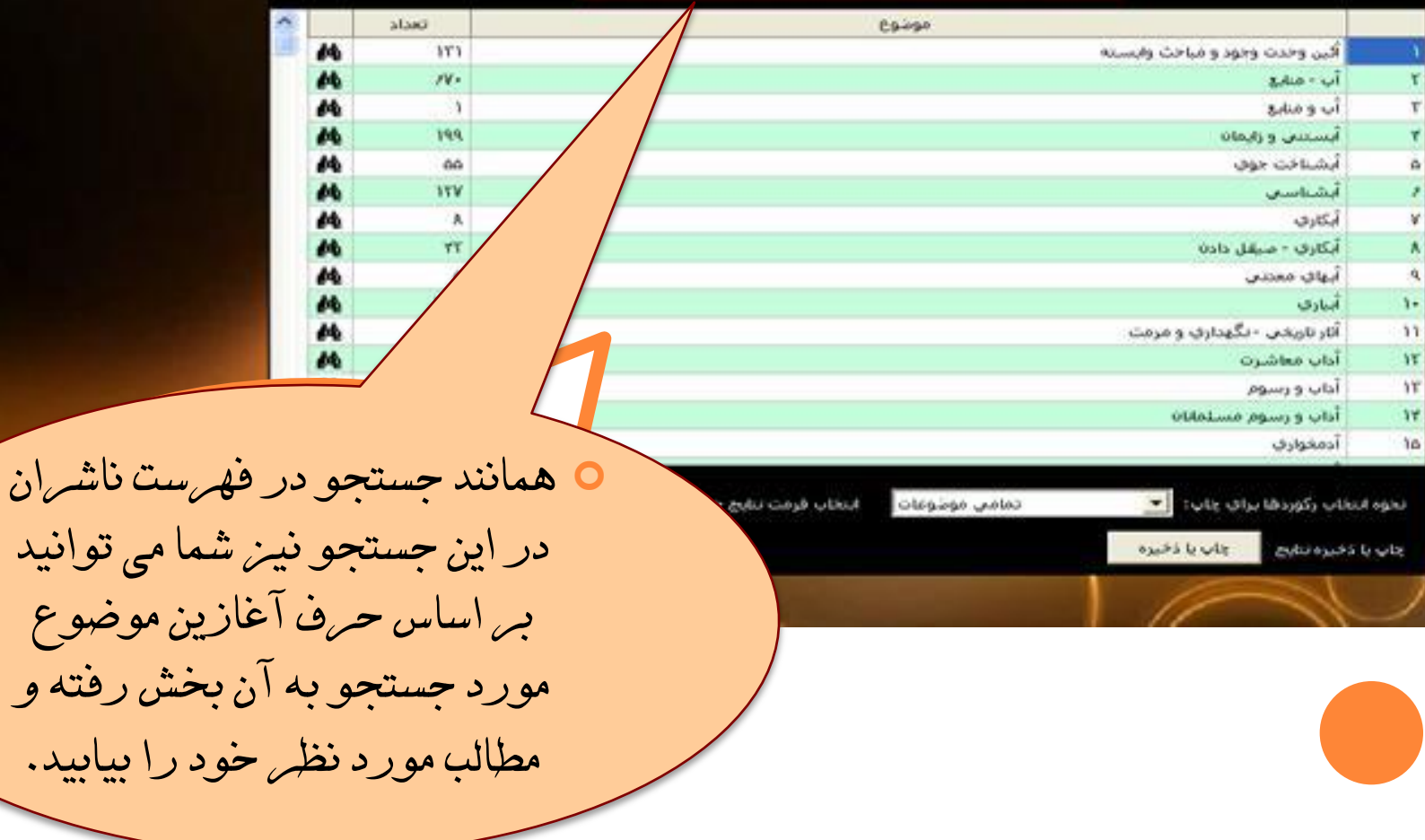